## Photoshop CC 2015 Version 17 Hack For Windows 64 Bits 2022

You can also activate Adobe Photoshop on your computer without cracking it. Just remember, you can only use the software when you access it using the serial number that was generated by the software. Unless, of course, you crack it as previously stated. To activate the software, simply enter the serial number online and select the \"Activate my license online\" button. Once you're registered, you can run the software and start working on your projects. You'll also be notified when updates are available, so you won't miss any new features.

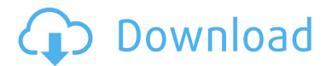

With PowerPoint content distributed for the official Microsoft PowerPoint presentation on the iPad Pro, it's clear that Microsoft is trying to woo the iPad Pro users from Photoshop. Like Photoshop, PowerPoint has always been about editing images. However, a second presentation involving a guy who used basic Windows with a touch screen to create a website, revealed a more intuitive PowerPoint editing experience.

Adobe released a few new features for Photoshop this year, but they're only available on the Windows platform. Two of them are interesting: the ability to view file size with large numbers, and a feature that creates hard drives from flowcharts. That's impressive!

Luckily the iPad Pro and Photoshop Elements add up to a genius hack of a drawing and photo workstation. This isn't a moneymaker. Not much is. It's about viewing images and editing them from memory. But it can and does make a non-artist feel like she or he can learn the right tools to use.

This first version of Elements for iPad is devoid of flexibility and lacks any sort of depth. In subsequent versions, especially the Pro version, I would expect some new ways to do things without actually breaking what you've done. But don't feel let down—the fact-of-life is that you're not seeing real innovation. The number of creators who make apps for macOS or Android is far larger and can be relied on to produce more functional and practical work every year. Most people using this program don't need to write novels on a tablet (or use a pen to scribble).

Photoshop CC 2015 Version 17 Download free Licence Key 64 Bits {{ upDated }} 2023

**How to Use It:** To select a portion of an image, use the left-click drag method. This method allows you create selections free of error by first dragging in a small box, then moving the selection to the parts you would like to work on. To select a larger area, simply hold Command and click inside the box.

**How to Use It:** To copy a color to the clipboard, simply right-click anywhere inside the Select tool, select Edit  $\square$  Copy, and then click inside the body of the image you'd like to copy from. You can also use the keyboard shortcuts Command+Y, Command+C, and Command+V.

What It Does: The History panel lets you see how previous edits to an image have affected it. To access this information, go to Window=History, and the tool will be listed on the left. With the History tool, you can quickly go back in the time line to an effect that you have already applied to one of your images. This can be helpful when you want to make changes to an image but don't have the time or ability to undo it all.

**How to Use It:** Using the History tool also gives you the option to move the selected point to a new layer to apply a different effect. When using this feature, you can either separate the layers using your layers layout and merge them later, or select the layer and move with the arrow keys.

Where to Find It: To access the Layer Properties dialog box, go to Window=Layer, and look for it on the left. Here, you can decide what kind of blending options you'd like to apply, and give your layers the opportunity to vary in transparency.

e3d0a04c9c

## Download free Photoshop CC 2015 Version 17Activator Product Key 64 Bits 2022

Photoshop is a great design app, but it is not a book writing app—it doesn't allow you to control the cursor, control the page, and can't select one word with a shortcut key combination. It has no spell check or grammar check. There are several text editing functions that you can use, such as cut, copy, paste, and format text, but there is no way to select all instances of a file's data. This book teaches you not only how to use Photoshop but how to use Adobe menu system. You will learn how to use Photoshop's menu system. This information will help you to understand how to use Photoshop efficiently. The Cut & Paste functionality will be removed from the edit menu. This allows you to combine current pictures with one another. It also allows you to copy one frame and paste it to another place on the same image. The Spot Healing Brush tool is not a silver bullet for repairing damaged areas of your images. It is a good tool for those with little knowledge in photo editing software and can provide a guick and easy result. If you are working with a picture that has a lot of noise, then you can use the noise reduction tool to remove it. This tool will help you to considerably improve the images. It also reduces the effect of little noise on your images. Infiltrate, Pathfinder, Pathfinder Mask, Pathfinder Stroke, Pathfinder Selection, and Pathfinder Eraser tools are used to prepare composite images. These are important tools that allow you to create elaborate works of art.

photoshop cs4 patch download photoshop cs4 pc software download photoshop cs4 portable free download photoshop cs3 free download full version for windows 10 photoshop cs3 free download full version photoshop cs3 free download myanmar photoshop cs3 free download for mac photoshop cs3 free download file horse adobe photoshop cs6 free download for pc full version photoshop cs6 free download for pc full version

On Photoshop CC 2019, there are changes to the canvas, typography, text tool, gradients, layers, filters, adjustments, search tools, and more. In this guide, we tackle a few highlights from CC2019. Applying enhancements to your images is a key (and time-consuming) function in Photoshop. In CC19, Adobe has introduced a new DUPLICATE BUTTON directly on the Layers panel. So you can duplicate your layers in a flash and quickly move them around without having to memorize their exact location. Previewing Layers is a long-requested feature when working with Photoshop. In CC 2019, we are pleased to introduce the Loaded and Loaded in View Layers Layers pane, which offers you greater insight to the layers in your current document. The Loaded

pane shows any variations loaded in your document, over which the document preview is updated each time you modify or change an image. In addition, the document preview now updates on the corresponding page. For example, if you change the tone or tint of a document, you'll notice it immediately in the preview. Adobe's powerful and unique Scribble feature has been updated with vector tools and 3D features in CC2019. Scribble is a creative tool that produces fully editable vector art off the canvas. It's a truly unique way of expressing yourself. Scribble is traditionally used to add brushstrokes or paint on the canvas. With CC 2019, you can use it for both, along with a bevy of other updates. One of the most important tenets of a strong image editor package is solid connectivity among application features. That's why a recent update includes Direct Connectivity, which is now available. It's a feature that allows you to select Layer effects, add Vector shapes, and access Adjustments panel from the Layers panel. This isn't new functionality, but some of you likely didn't know that you could do this directly.

The new Photoshop is built around the most sophisticated technology available for manipulating digital images. Adobe Photoshop has two key features — the layers feature and the history panel. The layers feature lets you create a stack of image layers and position them one on top of the other. This flexibility lets you work with layers like you would with paper — you can move them around freely, change their contents by using filters, paint, and many other tools, and blend them together to create images with most sophisticated effects (For example, moving pictures of animated characters or using live video into a composite photograph). You can use Photoshop's brush, compass, and airbrush tools; add special effects like drop shadows, perspective, blur and rotation; and work on the effects like building blue sky, applying a vignette effect, or changing the color of an object using adjustment layers. History (then known as History List) is a feature that lets you store previously used commands and move through them by selecting multiple commands or performing them one after another. It's an excellent way to learn new techniques and then save their results in a single step. The History panel is located in the Layers window and is context-sensitive, allowing you to view a different history panel for every layer or group of layers in which you're working. The current batch of updates for Photoshop are full of improvements, including the ability to seamlessly rotate images with built-in image stabilization; and the massive rewrite of the file, image, and screen representation.

https://zeno.fm/radio/download-kamus-bahasa-arab-lengkap-pdf
https://zeno.fm/radio/free-download-terjemahan-kitab-durratun-nashihin
https://zeno.fm/radio/ableton-live-suite-10-0-1-keygen-crackzsoft
https://zeno.fm/radio/longbow-converter-v5-torrent
https://zeno.fm/radio/mario-party-3-wad-ntsc-46
https://zeno.fm/radio/plagiarism-detector-software-crack-keygen
https://zeno.fm/radio/eset-purefix-v3

https://zeno.fm/radio/xat-bot-script-download https://zeno.fm/radio/avatar-full-movie-download-in-720p https://zeno.fm/radio/articad-pro-v14-dongle-crack-torrent

Elements for iPad is designed for a small screen. Photoshop for iPad supports the iPad Pro 12.9-inch and the new 9.7-inch size model. Photoshop has a new UI with a new iconography, a tablet-optimized design, and new tools to work with files on an iPad Pro. You can it with or without a Pro subscription. Los Angeles, CA - Today, Adobe (Nasdag:ADBE) announced at Adobe MAX - the world's largest creativity conference new innovations in Photoshop that make the world's most advanced image editing app even smarter, more collaborative and easier to use across surfaces. Share for Review (beta) enables users to conveniently collaborate on projects without leaving Photoshop, and new features make editing images in a browser far more powerful. Additionally, the flagship Photoshop desktop app adds breakthrough features powered by Adobe Sensei AI, including selection improvements that enhance the accuracy and quality of selections, and a one-click Delete and Fill tool to remove and replace objects in images with a single action. Adobe Photoshop Elements is an alternative to traditional Photoshop. It is a graphics editor for photographers, image editors and hobbyists. It contains most of the features of the professional version but with fewer features and a simpler user interface. Photoshop Elements brings much of the visual magic pioneered by Adobe Photoshop to nonprofessional consumers. Adobe's consumer photo editing software continues to make splashy Photoshop effects possible for novices. Like Adobe's pro-level Creative Cloud applications, new features in the 2023 Elements version add web functionality and take advantage of Adobe's AI technology, called Sensei. Elements provides many of Photoshop's tools and capabilities without requiring you to sign up for a subscription, as its big brother does.

https://newenglandfilm.com/wp-content/uploads/2023/01/janhec.pdf

https://72bid.com?password-protected=login

https://katrinsteck.de/download-free-adobe-photoshop-2021-version-22-3-torrent-full-product-key-for-pc-latest-update-2022/

https://xpatria.org/wp-content/uploads/2023/01/nerodea.pdf

https://choicemarketing.biz/wp-content/uploads/2023/01/phirhe.pdf

https://vitinhlevan.com/wp-content/uploads/2023/01/flancari.pdf

https://www.riobrasilword.com/wp-content/uploads/2023/01/berfall.pdf

 $\frac{https://turn-key.consulting/wp-content/uploads/2023/01/Download\_Photoshop\_Free\_For\_Pc\_Windows\_7\_UPD.pdf$ 

https://rei-pa.com/download-adobe-photoshop-2020-version-21-serial-key-for-windows-final-version-2023/

https://teenmemorywall.com/wp-content/uploads/2023/01/Adobe\_Photoshop\_CC\_2018\_Version\_19\_\_ Download Torrent License.pdf

https://teenmemorywall.com/wp-content/uploads/2023/01/emmaamr.pdf

https://esma.love/shop/photoshop-free-star-shapes-download-\_link\_\_/

 $\frac{https://bonnethotelsurabaya.com/societyrelationships/adobe-photoshop-cc-2015-version-16-download-free-activation-code-keygen-full-version-for-windows-3264bit-2022$ 

 $https://thesmokymtnlife.com/wp-content/uploads/2023/01/Download-Adobe-Photoshop-Helpx-CRACK\ ED.pdf$ 

https://www.velocitynews.co.nz/advert/download-free-photoshop-2020-cracked-for-pc-updated-2022/

https://www.interprys.it/wp-content/uploads/2023/01/unicar.pdf

https://aapanobadi.com/2023/01/01/photoshop-psd-files-backgrounds-free-download-full/

https://eqsport.biz/how-to-download-photoshop-software-for-windows-10-verified/

https://phatdigits.com/wp-content/uploads/2023/01/elenthic.pdf

http://kitchenwaresreview.com/?p=81912

https://thecluelesscoffee.com/wp-content/uploads/2023/01/vitasha.pdf

https://jc-mastering.com/photoshop-latest-version-for-windows-7-download-hot/

https://mentoring4good.com/wp-content/uploads/2023/01/Photoshop-2022-Version-2302-Activation-Code-With-Registration-Code-WIN-MAC-2023.pdf

https://greenearthcannaceuticals.com/wp-content/uploads/2023/01/harobse.pdf

https://c-secure.fi/wp-content/uploads/2023/01/guiven.pdf

https://magic-lamps.com/2023/01/01/photoshop-7-free-download-for-windows-11- link /

https://www.ibjf.at/wp-content/uploads/2023/01/How-To-Download-Photoshop-For-Mac-For-Free-Free-pdf

https://curriculocerto.com/free-download-brush-photoshop-comic-2021/

https://xtc-hair.com/pc-me-adobe-photoshop-kaise-download-kare-repack/

http://www.divinejoyyoga.com/wp-content/uploads/2023/01/chalden.pdf

https://digitalstoreid.com/wp-content/uploads/2023/01/muralex.pdf

https://valeqa.com/index.php/2023/01/01/download-photoshop-2021-version-22-0-1-incl-product-key-license-keygen-windows-10-11-x32-64-last-release-2022/

https://entrelink.hk/uncategorized/adobe-photoshop-cc-2019-with-activation-code-patch-with-serial-kev-x32-64-latest-update-2023/

 $\frac{http://aakasharjuna.com/wp-content/uploads/2023/01/Photoshop-2022-Version-2311-Download-With-Registration-Code-3264bit-2023.pdf$ 

https://postlistinn.is/wp-content/uploads/2023/01/sharaw.pdf

http://powervapes.net/wp-content/uploads/2023/01/obedel.pdf

 $\underline{https://teenmemorywall.com/wp-content/uploads/2023/01/Download\_Graffiti\_Brush\_Photoshop\_VERI\_FIED.pdf$ 

https://www.dreamvicinity.com/adobe-photoshop-lifetime-activation-code-windows-10-11-64-bits-202

https://kolasalam.com/adobe-photoshop-cs6-exe-setup-download-best/

Image Share for Review (beta): With the share for review beta, Photoshop could speed up the review process for creatives all around the globe. This new feature enables collaborators to view, comment, approve and even annotate on images at the click of a button from anywhere in the world. It makes it easy for people to collaborate using a browser and file sharing site. It's simply easier to view and comment on any image, right from within Photoshop. Collaborators can see everything at once, without having to download the image. Selection improvements in Photoshop: The new features of Photoshop will enable you to work faster and with greater confidence. They will help to improve the guess- and-replace-selection process, resulting in more comprehensive selection masks. While the old selection process would provide a rough mask, its predecessor would guess incorrectly and result in distortion. The new selection workflow now applies to all modes of the application. It's based on the select-

by-color feature that enables better guessing and smarter bleed control. The healing tool can now heal the selection mask and offers a reference tech, helping to minimize the guess-and-replace process. **Photoshop in the Browser:** There is no denying the fact that Photoshop is a workhorse of the industry. With this version, Photoshop is easier to use across devices. Its rich cloud integration, global accessibility and one workflow make Photoshop more responsive to the needs of users. The new initiatives of Photoshop in the browser make it more easy to access images and to share them, making it more intuitive for creatives to view, approve and even annotate on a global scale, right online. This module of the browser-based version brings many of the features of Photoshop to the online web. Photoshop now has access to all online photos and videos, and it can now view and edit them, jump to their sources and control them right from the browser. Plans for the browser-based version include native photo editing tools.